**KORK EXTERNE DRAM** 

# Neural Networks for Model Augmentation Using OpenModelica for MODPROD 2021, Linköping based on "Towards Grey Box Modelling in Modelica"

Frederic Bruder and Lars Mikelsons

University of Augsburg, Germany

February 4, 2021

DAE:

# <span id="page-1-0"></span>modelling techniques

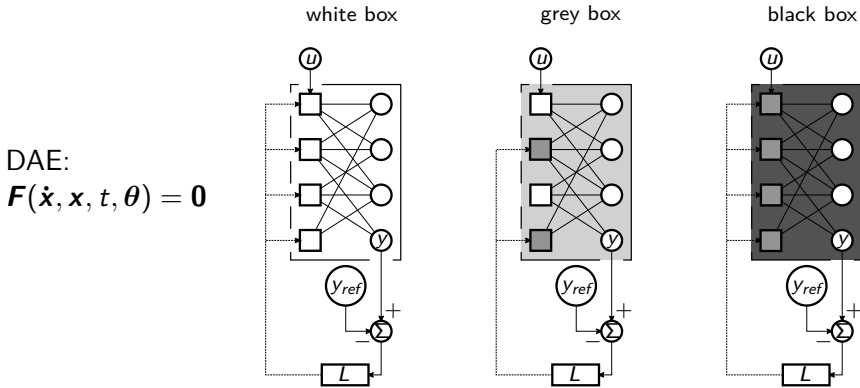

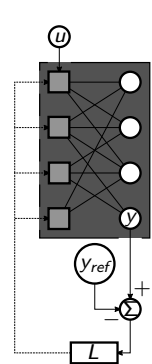

K ロ ▶ K @ ▶ K 할 ▶ K 할 ▶ 이 할 → 9 Q Q →

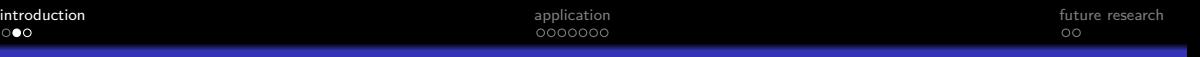

#### top down view of the motorcycle model | modelica object diagram

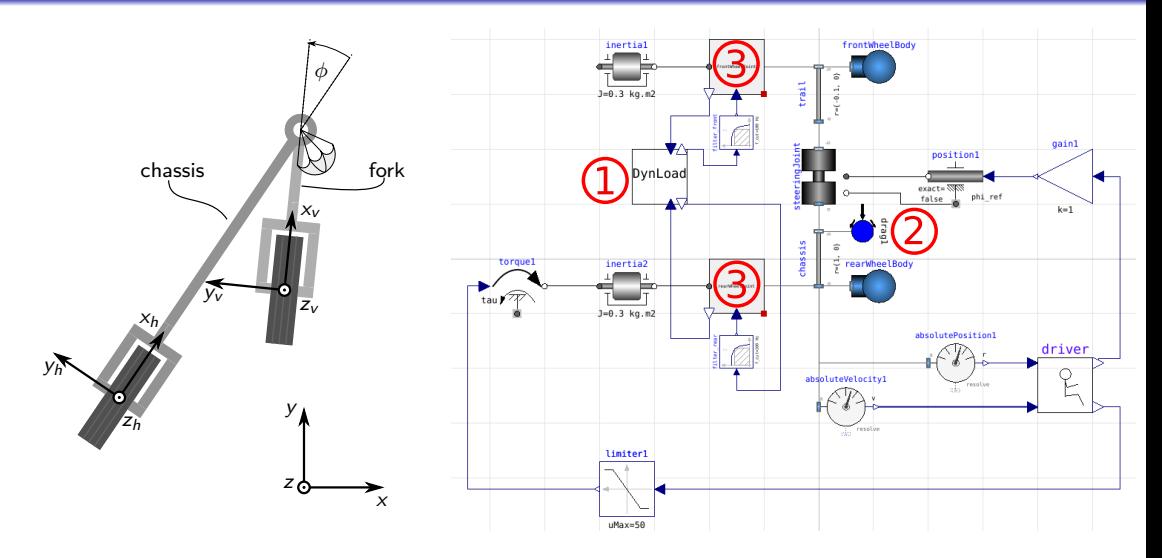

K ロ ▶ K 個 ▶ K 할 ▶ K 할 ▶ 이 할 → 9 Q Q →

# objective: learn these functions!

| 1 dynamicLoad              | \n $F_{vz} = NN_{dynamicLoad\_front}(F_{hx}, F_{vx})$ \n |
|----------------------------|----------------------------------------------------------|
| 2 drag                     | \n $F_{dx} = NN_{drag\_x}(v_x, v_y)$ \n                  |
| 3 wheelJoint_f             | \n $F_{vx} = NN_{w}$ \n                                  |
| \n $F_{vx} = NN_{w}$ \n    |                                                          |
| \n $F_{vx} = NN_{w}$ \n    |                                                          |
| \n $F_{vx} = NN_{w}$ \n    |                                                          |
| \n $F_{vx} = NN_{w}$ \n    |                                                          |
| \n $F_{vx} = NN_{w}$ \n    |                                                          |
| \n $F_{vx} = NN_{w}$ \n    |                                                          |
| \n $F_{v,lat} = NN_{w}$ \n |                                                          |
| \n $F_{v,lat} = NN_{w}$ \n |                                                          |

**Kロトメ部トメミトメミト ミニのQC** 

**KORK EXTERNE DRAM** 

# <span id="page-4-0"></span>[application: software](#page-4-0)

- **1** build the motorcycle model (OMEdit)
- **2** simulate the model for some maneuvers and export simulation data (OMPython or DyMat)
- <sup>3</sup> train nn (neural networks) with IO data (Tensorflow)
- <sup>4</sup> export the nn parameters as protocol buffers
- **5** replace the original components by nn (ext. C-interface in Modelica)

# loss function over iteration steps: wheelJoint f lat

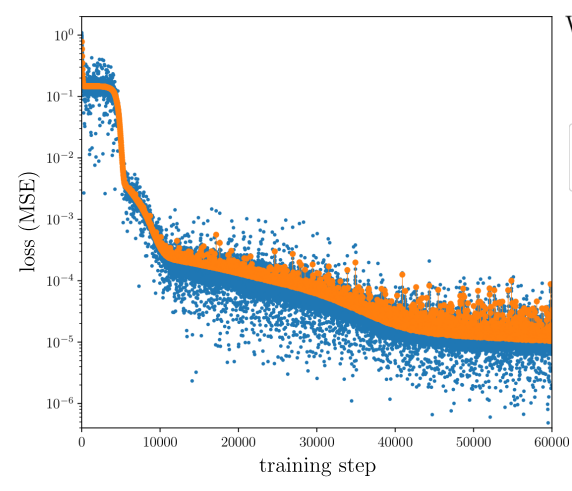

WheelJoint flat1, total training steps: 336000. Final testing data MSE  $\sqrt{\sigma_{train.test}}$ : 3.45E-06/5.52E+02=6.25E-09

losses of the batches used for the training step mean testing losses after each epoch

◆ロ→ ◆母→ ◆ミ→ ◆ミ→ → ミ

 $2990$ 

#### maneuver: [EightCurves, ConstAcc]

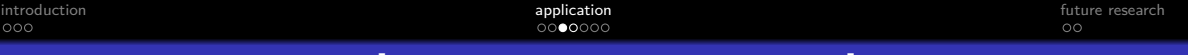

### validation on maneuver [DoubleLaneChange, ConstVel]: dynamicLoad

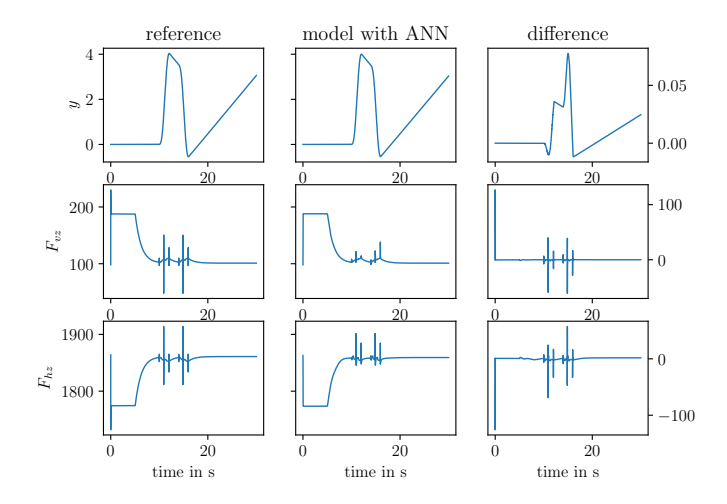

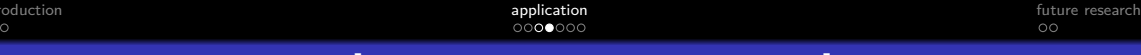

#### validation on maneuver [DoubleLaneChange, ConstVel]: wheelJoint\_f

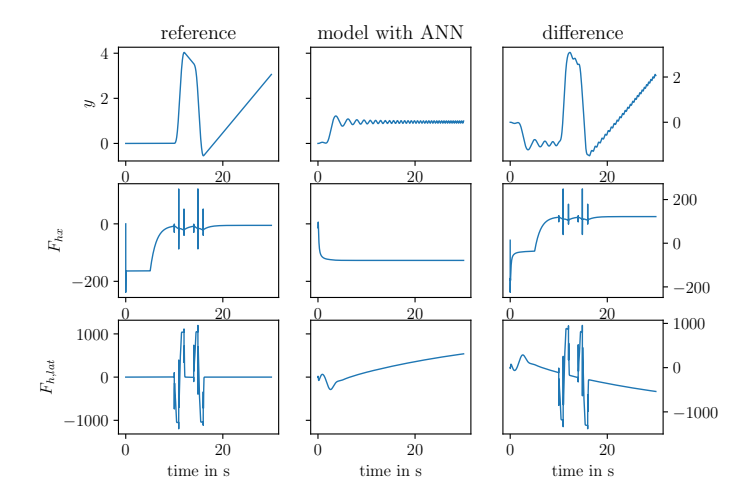

K ロ ▶ K 個 ▶ K 할 ▶ K 할 ▶ 이 할 → 900 Q

## input space: dynamicLoad

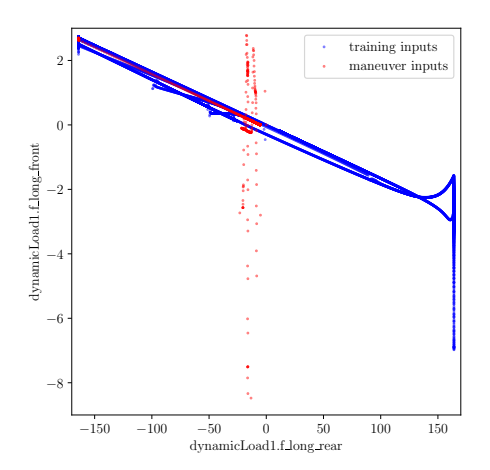

**Kロトメ部トメミトメミト ミニのRC** 

# input space: drag

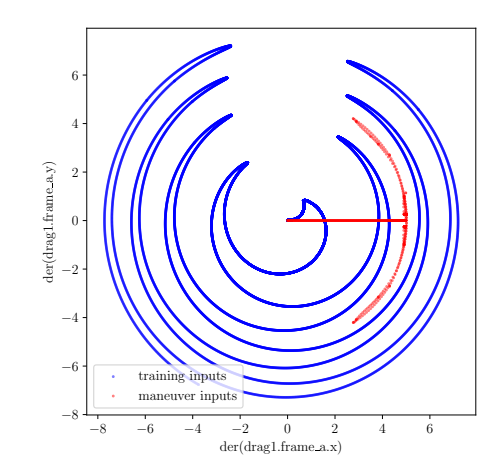

**Kロトメ部トメミトメミト ミニのRC** 

### input space: wheelJoint\_f

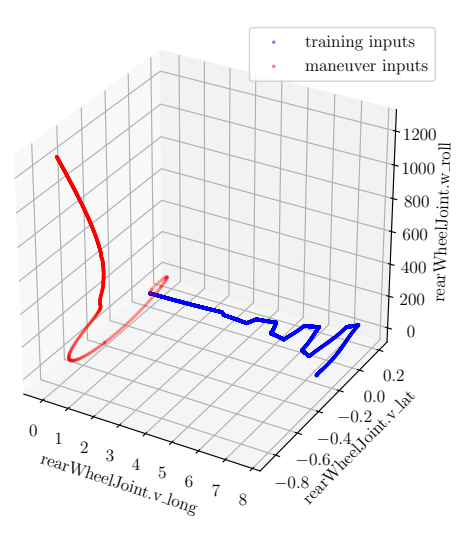

K ロ ▶ K @ ▶ K 할 ▶ K 할 ▶ 이 할 → K 9 Q @

## <span id="page-11-0"></span>current/future research

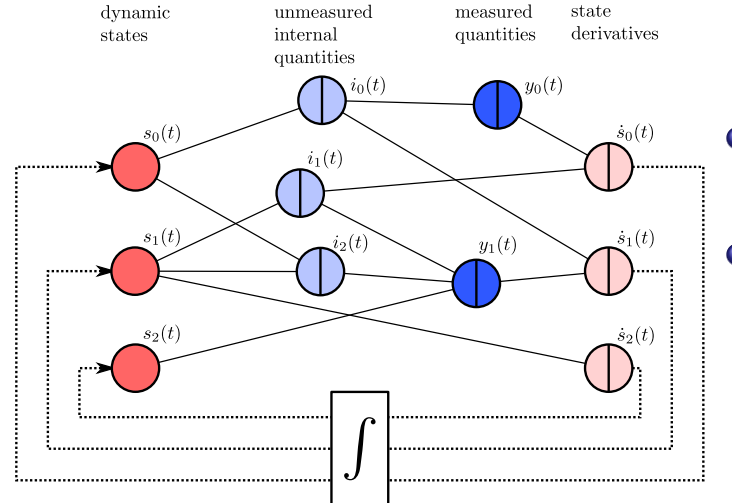

- **1** this approach: access inputs/outputs of the replaced functions
- <sup>2</sup> next approach: access only measured quantities and differentiate through solver

**KOD KAD KED KED E YOUR** 

**KORK EXTERNE DRAM** 

# Further questions (2021 update)

- **1** Where exactly can we trust the neural network prediction?
- 2 Which equations to replace?
- **3** How to formulate the loss function for physical systems?
- **4** Most promising ways to include prior knowledge about the model and its physics?
- <sup>5</sup> How to deal with BB equations that contain internal state?
- <sup>6</sup> How to calculate the gradient of the loss function? (BP through solver vs. adjoint sensitivity)